# *Linux A Complete Guide To Linux Command Line For Beginners And How To Get Started With The Linux Operating System*

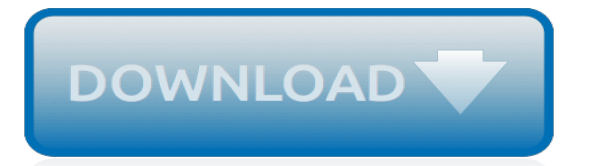

## **Linux A Complete Guide To**

Linux. It's been around since the mid '90s, and has since reached a user-base that spans industries and continents. For those in the know, you understand that Linux is actually everywhere.

# **The Complete Beginner's Guide to Linux | Linux.com | The ...**

@Siddhartha RT: Posting your own "Advanced Linux fstab Configuration" guide would be far simpler (and less unhelpful) that complaining that a guide doesn't cover more advanced configuration options.

# **A complete fstab guide - Linux Stall**

Brief: This beginner's guide shows you what you can do with apt-get commands in Linux, how to use it to find new packages, install and upgrade new packages and clean your system.. If you have started using Ubuntu or any other Ubuntu based Linux distribution such as Linux Mint, elementary OS etc, you must have come across apt-get command by now.

## **Using apt-get Commands In Linux [Complete Beginners Guide ...**

The Linux Foundation is a non-profit consortium enabling collaboration and innovation through an open source development model. Learn More

# **Beginner's Guide to Nmap | Linux.com | The source for ...**

Windows 10, 8, 7, and Vista all support symbolic links—also known as symlinks—that point to a file or folder on your system. You can create them using the Command Prompt or a third-party tool called Link Shell Extension.

# **The Complete Guide to Creating Symbolic Links (aka ...**

Brief: This article shows you how to use apt commands in Linux with examples so that you can manage packages effectively. If you are using Debian, Ubuntu, Linux Mint or any other Debian or Ubuntu based distributions, you must have come across some apt commands by now.

## **Using apt Commands in Linux [Complete Guide] - It's FOSS**

About the Author. Megan is co-founder and editor of A Padded Cell and administrator at The Webmaster Forums.She has been designing websites since 1997, with expertise in design, information architecture, usability, HTML/CSS, Drupal theming, and more.

## **Complete Guide to Pre-Installed Fonts in Linux, Mac, and ...**

Linux Shortcuts and Commands: Linux Newbie Administrator Guide by Stan and Peter Klimas This is a practical selection of the commands we use most often.

## **Linux Newbie Guide: Shortcuts And Commands**

Cron is a robust scheduler that allows you to schedule scripts or commands and run them on a regular basis. It is the heartbeat that keeps various programs and custom scripts ticking. You schedule scripts to run in the crontab file. Although this file can be intimidating upon first view, it is ...

## **The Beginner's Guide to Using Cron to Schedule Tasks in ...**

Welcome to this exclusive edition "BEGINNER'S GUIDE FOR LINUX" by TecMint, this course module is specially designed and compiled for those beginners, who want to make their way into Linux learning process and do the best in today's IT organizations. This courseware is created as per ...

# **BEGINNER'S GUIDE FOR LINUX – Start Learning Linux in Minutes**

Linux Documentation Project: Guides. The Bash Guide for Beginners gets you started with Bash scripting and bridges the gap between the Bash HOWTO and the Advanced Bash Scripting Guide.

## **The Linux Documentation Project: Guides**

QEMU provides support for virtual machines to use SCSI storage directly with SCSI pass-through,

using the virtio-blk or virtio-scsi storage back-ends. virtio-scsi allows direct SCSI communication between the virtual machine and the physical device, allowing the virtual machine to use all the features the hardware supports.

# **Linux Develoment - IBM Developer**

Feeling overwhelmed with the resources available to secure your Linux system? With this Linux security guide, we walk step-by-step through the options, tools, and resources. After reading this article, you will be able to make educated decisions about what Linux security defenses to implement for ...

# **Linux security guide: the extended version - Linux Audit**

Guide: Installing and Running a GNU/Linux Environment on Any Android Device. As many of you may well be aware, the Android operating system is powered by the Linux kernel underneath.

# **Guide: Installing and Running a GNU/Linux Environment on ...**

This tutorial guides you how firewall works in Linux Operating system and what is IPTables in Linux? Firewall decides fate of packets incoming and outgoing in system. IPTables is a rule based firewall and it is pre-installed on most of Linux operating system.

# **Basic Guide on IPTables (Linux Firewall) Tips / Commands**

In Linux, regular users and superusers are allowed to access services via password authentication. In the case a regular user can't remember his/her password, a superuser can reset the password of a regular user right from the terminal. However, what if the superuser (or root user) loses his/her ...

# **How to Reset the Root Password in Linux - Make Tech Easier**

This guide is available to download as a free PDF. Download Getting Started With Linux and Ubuntu now.Feel free to copy and share this with your friends and family.

## **Getting Started With Linux and Ubuntu - MakeUseOf**

Linux is the most popular server OS. Linux is a clone of UNIX. Knowing one is as good as knowing the other. In this tutorial series, we will be using Linux as it's freely available.

## **Linux/Unix Tutorial for Beginners: Learn Online in 7 days**

Securing and Hardening Red Hat Linux Production Systems A Practical Guide to Basic Linux Security in Production Enterprise Environments www.puschitz.com

# **Linux Security: Securing and Hardening Linux Production ...**

So, you want to install a developer edition of a SAP NetWeaver ABAP AS. It should sit on a Linux distribution, in a virtual box. However, you're a Linux newbie.

[test di gravidanza gratis,](https://crowdcrafting.org/test_di_gravidanza_gratis.pdf) [musee dex beauxe art in file,](https://crowdcrafting.org/musee_dex_beauxe_art_in_file.pdf) [once upon a time in america full cast](https://crowdcrafting.org/once_upon_a_time_in_america_full_cast.pdf), [study guide for](https://crowdcrafting.org/study_guide_for_foundations_and_adult_health_nursing_7e.pdf) [foundations and adult health nursing 7e](https://crowdcrafting.org/study_guide_for_foundations_and_adult_health_nursing_7e.pdf), [the captivity of celia](https://crowdcrafting.org/the_captivity_of_celia.pdf), [o hare careers](https://crowdcrafting.org/o_hare_careers.pdf), [women of grace johnnette benkovic](https://crowdcrafting.org/women_of_grace_johnnette_benkovic.pdf), [careers of chemistry](https://crowdcrafting.org/careers_of_chemistry.pdf), [love songs the hidden history](https://crowdcrafting.org/love_songs_the_hidden_history.pdf), [saved to remember frank vajda,](https://crowdcrafting.org/saved_to_remember_frank_vajda.pdf) [print reading for architecture](https://crowdcrafting.org/print_reading_for_architecture_construction_thomson_delmar_learning_blueprint_reading.pdf) [construction thomson delmar learning blueprint reading](https://crowdcrafting.org/print_reading_for_architecture_construction_thomson_delmar_learning_blueprint_reading.pdf), [propaganda and psychological warfare,](https://crowdcrafting.org/propaganda_and_psychological_warfare.pdf) [the letters to the](https://crowdcrafting.org/the_letters_to_the_seven_churches_of_asia_in_their.pdf) [seven churches of asia in their](https://crowdcrafting.org/the_letters_to_the_seven_churches_of_asia_in_their.pdf), [movies must see before you die](https://crowdcrafting.org/movies_must_see_before_you_die.pdf), [windy city live careers,](https://crowdcrafting.org/windy_city_live_careers.pdf) [saving stalins imperial](https://crowdcrafting.org/saving_stalins_imperial_city.pdf) [city](https://crowdcrafting.org/saving_stalins_imperial_city.pdf), [milk tea recipe](https://crowdcrafting.org/milk_tea_recipe.pdf), [handbook of separation techniques for chemical engineers,](https://crowdcrafting.org/handbook_of_separation_techniques_for_chemical_engineers.pdf) [le principe de sinceacuteriteacute](https://crowdcrafting.org/le_principe_de_sinceacuteriteacute_budgeacutetaire.pdf) [budgeacutetaire](https://crowdcrafting.org/le_principe_de_sinceacuteriteacute_budgeacutetaire.pdf), [bliss remembered a novel](https://crowdcrafting.org/bliss_remembered_a_novel.pdf), [clontarf beach state high,](https://crowdcrafting.org/clontarf_beach_state_high.pdf) [oppositional defiant disorder treatment](https://crowdcrafting.org/oppositional_defiant_disorder_treatment_strategies.pdf) [strategies,](https://crowdcrafting.org/oppositional_defiant_disorder_treatment_strategies.pdf) [druids comic donation rewards free,](https://crowdcrafting.org/druids_comic_donation_rewards_free.pdf) [chen stil taijiquan by urs krebs](https://crowdcrafting.org/chen_stil_taijiquan_by_urs_krebs.pdf), [mrs mctats and her houseful of](https://crowdcrafting.org/mrs_mctats_and_her_houseful_of_cats.pdf) [cats,](https://crowdcrafting.org/mrs_mctats_and_her_houseful_of_cats.pdf) [adventures in anaesthesia the theatre of theatre english edition](https://crowdcrafting.org/adventures_in_anaesthesia_the_theatre_of_theatre_english_edition.pdf), [a trek through nepal,](https://crowdcrafting.org/a_trek_through_nepal.pdf) [photographic lighting](https://crowdcrafting.org/photographic_lighting_equipment_a_comprehensive_guide_for_digital_photographers.pdf) [equipment a comprehensive guide for digital photographers,](https://crowdcrafting.org/photographic_lighting_equipment_a_comprehensive_guide_for_digital_photographers.pdf) [bookez iron workers study guide,](https://crowdcrafting.org/bookez_iron_workers_study_guide.pdf) [microsoft excel](https://crowdcrafting.org/microsoft_excel_advanced_formulas.pdf) [advanced formulas,](https://crowdcrafting.org/microsoft_excel_advanced_formulas.pdf) [monsters and revolutionaries colonial family romance and m tissage](https://crowdcrafting.org/monsters_and_revolutionaries_colonial_family_romance_and_m_tissage.pdf)